### **PROGRAMMA DI SVILUPPO RURALE 2014/2020**

CAMBIO DI TITOLARITA' dell'AZIENDA

- Decreto ARTEA n. 63 del 28/06/2016 e **successive modifiche ed integrazioni**. "Regolamento (UE) 1305/2013 – Programma di Sviluppo Rurale (PSR) 2014/2020- Approvazione del documento 'Disposizioni comuni per l'attuazione delle misure a investimento". Allegato 1 "DISPOSIZIONI COMUNI PER L'ATTUAZIONE DELLE MISURE AD INVESTIMENTO - Versione 3.0" (Decreto ARTEA **n. 65 del 15 giugno 2017)**.

## **4. Cambio di titolarità dell'azienda**

### 4.1 Condizioni generali inerenti il *cambio di titolarità dell'azienda*

In linea generale, salvo le eccezioni specificate successivamente, possono essere consentite le operazioni di cessione, successione per eredità, conferimento di azienda, fusione, divisione societaria, trasformazione societaria, incorporazione societaria.

1. Nel caso in cui il cambio di titolarità avvenga dopo la data di presentazione della domanda di aiuto e prima dell'erogazione del contributo a saldo, il subentrante nella titolarità deve soddisfare quanto segue:

- a. possedere i requisiti di accesso previsti dal bando;
- b. possedere, ad esclusione dei casi di successione ereditaria e di trasformazione societaria ai sensi dell'articolo 2498 del Codice Civile, un punteggio dei criteri di selezione sufficiente per essere ammissibile al beneficio in base alla graduatoria dei soggetti finanziabili.

2. Nel caso in cui il cambio di titolarità avvenga, invece, successivamente all'erogazione del contributo a saldo e fino al termine del periodo di impegno ex post di cui al successivo paragrafo "Periodo di non alienabilità e vincolo di destinazione", nel rispetto dell'art.71 del regolamento (UE) 1303/2013 "stabilità delle operazioni", il subentrante nella titolarità deve possedere i requisiti di accesso previsti dal bando.

In tutti i casi, ad esclusione di quelli di successione ereditaria e di trasformazione societaria ai sensi dell'articolo 2498 del Codice Civile, verrà rideterminata la percentuale di contribuzione spettante, come meglio specificato nel paragrafo "Procedimento di cambio di titolarità dell'azienda" .

Nell'ambito del Pacchetto Giovani le uniche operazioni consentite sono: trasformazione societaria, fusione, incorporazione societarie, alle seguenti condizioni

- a) siano effettuate successivamente al pagamento del saldo;
- b) il giovane beneficiario conservi la posizione di capo azienda secondo le modalità definite dal bando e mantenga gli impegni derivanti dalla concessione dell'aiuto.

## 4.2 Procedimento di cambio di titolarità dell'azienda compresa la modalità di riconoscimento delle spese ai fini dell'istruttoria sulla domanda di pagamento.

Il soggetto subentrante deve presentare in modalità PEC la comunicazione di cambio di titolarità non oltre 30 giorni di calendario dall'avvenuto cambio. Il ritardo o la mancata presentazione della richiesta comporta l'applicazione di sanzioni e esclusioni che saranno disciplinate con apposito atto di Giunta regionale in attuazione del D. M. n. 2490 del 25/1/2017 e ss.mm.ii..

Tale comunicazione è corredata da:

- a. una specifica relazione che indichi le ragioni del cambio di titolarità dell'azienda;
- b. dichiarazione da parte del soggetto subentrante di possedere i requisiti di accesso;
- c. documentazione prodotta, quando dovuta, dal soggetto subentrante, relativa ai criteri di selezione;
- d. dichiarazione di accettazione da parte del soggetto subentrante:
	- del nuovo punteggio dei criteri di selezione, quando previsto;
	- del riposizionamento in graduatoria, quando previsto;
	- dell'eventuale nuova percentuale di contribuzione;
	- dell'eventuale riduzione del contributo;
- e. assunzione, da parte del soggetto subentrante, di tutti gli impegni derivanti dalla concessione dell'aiuto come specificati negli atti/contratti di cui alla successiva lettera f);
- f. atti/contratti con i quali è stato formalizzato il cambio di titolarità; in tali atti deve essere previsto espressamente:
	- la descrizione e gli estremi del progetto presentato e approvato (CUP ARTEA);
	- la descrizione degli impegni che attraverso il cambio di titolarità passano dal cedente al subentrante;
	- la descrizione degli eventuali contributi assegnati al cedente e non ancora a lui liquidati:
	- le spese sostenute dal cedente e collegate agli investimenti previsti in domanda;
	- i contributi percepiti dal cedente e collegati agli investimenti previsti in domanda;
	- l'impegno del cedente a rendere disponibile la documentazione relativa alle spese, per consentire al subentrante una corretta rendicontazione in domanda di pagamento;
	- impegno del subentrante alla restituzione del contributo maggiorato degli interessi nel caso di riduzione/revoca dello stesso.

**Per le specifiche modalità di riconoscimento dei contributi percepiti dal soggetto cedente e/o delle spese da lui sostenute, si rimanda a specifiche disposizioni di ARTEA.**

L'ufficio competente dell'istruttoria (UCI) verifica la documentazione e la sussistenza dei requisiti richiesti nelle presenti Disposizioni e nel Bando ed istruisce l'istanza.

In relazione ai punteggi dei criteri di selezione, quando previsto, si procederà ad un ricalcolo. Nei casi in cui il nuovo punteggio risulti essere inferiore a quello derivato dalla domanda iniziale presentata dal soggetto cedente, si procede al riposizionamento della stessa in graduatoria e all'eventuale rivalutazione della sua finanziabilità.

In relazione alla percentuale di contribuzione, si procederà a rivalutare i requisiti e a determinare la percentuale spettante. Nei casi in cui la nuova percentuale di contribuzione risulti essere inferiore a quella derivata dalla domanda iniziale, si procede alla rideterminazione del contributo.

Nei casi in cui il punteggio dei criteri di selezione e/o la percentuale di contribuzione risultino superiori a quelli derivati dalla domanda iniziale presentata dal cedente, verranno attribuiti quelli derivati dalla domanda iniziale presentata dal cedente.

## **ARTEA – Circolare applicativa 8/2018**

Di seguito le SPECIFICHE DISPOSIZIONI DI ARTEA.

# Caso 1. Decesso del beneficiario

- 1.1 Decesso prima della chiusura della domanda di Saldo e presenza di eredi subentranti
	- La domanda di saldo del 'de cuius' è chiusa dagli Eredi.
	- Gli eredi o i soggetti subentranti provvedono ad aprire il Fascicolo Aziendale della 'Nuova Azienda' che subentra al 'de cuius'.
	- Comunicazione in modalità PEC di cambio di titolarità da parte della 'Nuova Azienda' non oltre 30 giorni di calendario dall'avvenuto decesso (punto 4.2 delle Disposizioni Comuni).

L'ufficio competente dell'istruttoria (UCI) verifica la documentazione di cambio di titolarità e la sussistenza dei requisiti richiesti nelle Disposizioni Comuni e nel Bando ed istruisce l'istanza<sup>1</sup> percorrendo la seguente procedura:

- 1. Chiude l'istruttoria saldo con esito negativo indicando nelle note che si tratta di beneficiario cessato (deceduto) al quale subentra l'azienda CUAA ..........;
- 2. Duplica il modulo di saldo indicando nell'apposito spazio il CUAA del subentrante ed inserendo nella finestra successiva l'UTE alla quale attribuire il modulo. Questa operazione provvede a RESPINGERE automaticamente il modulo precedente.
- 3. Registra l'istruttoria nel nuovo modulo dell'azienda subentrante.
- In caso di istruttoria negativa la domanda decade.
- ARTEA provvede a trasferire la domanda di pagamento dall'Azienda del 'de cuius' all'azienda subentrante (stesso CUP ARTEA).
- Istruttoria della domanda di pagamento sul subentrante da parte dell'UCI.

### 1.2 Decesso prima della chiusura della domanda di Saldo senza subentro

- La domanda di saldo del 'de cuius' è chiusa dagli Eredi.
- Comunicazione in modalità PEC del decesso non oltre 30 giorni di calendario dall'avvenuto decesso (punto 4.2 delle Disposizioni Comuni).
- L'ufficio competente dell'istruttoria (UCI) verifica la documentazione relativa all'eventuale assenso al ricevimento del pagamento da parte di altri eventuali eredi
- Istruttoria della domanda di pagamento da parte dell'UCI.
- 1.3 Decesso dopo la chiusura della domanda di Saldo con subentro degli eredi
	- Gli eredi provvedono ad aprire il Fascicolo Aziendale della 'Nuova Azienda' che subentra al 'de cuius'.
	- Comunicazione in modalità PEC di cambio di titolarità da parte della 'Nuova Azienda' non oltre 30 giorni di calendario dall'avvenuto decesso (punto 4.2 delle Disposizioni Comuni).
	- L'ufficio competente dell'istruttoria (UCI) verifica la documentazione di cambio di titolarità e la sussistenza dei requisiti richiesti nelle Disposizioni Comuni e nel Bando ed istruisce l'istanza percorrendo la seguente procedura:

**.** 

<sup>1</sup> Non è previsto nessun ricalcolo dei punteggi, nessun ricalcolo della nuova percentuale spettante.

- 1. Chiude l'istruttoria saldo con esito negativo indicando nelle note che si tratta di beneficiario cessato (deceduto) al quale subentra l'azienda CUAA ..........;
- 2. Duplica il modulo di saldo indicando nell'apposito spazio il Codice Fiscale ed inserendo nella finestra successiva l'UTE alla quale attribuire il modulo. Questa operazione provvede a RESPINGERE automaticamente il modulo precedente.
- 3. Registra l'istruttoria nel nuovo modulo sull'azienda subentrante.
- In caso di istruttoria negativa la domanda decade.
- Istruttoria della domanda di pagamento sul subentrante da parte dell'UCI.
- 1.4 Decesso dopo la chiusura della domanda di Saldo senza subentro
	- Comunicazione in modalità PEC di decesso non oltre 30 giorni di calendario dall'avvenuto decesso (punto 4.2 delle Disposizioni Comuni).
	- L'ufficio competente dell'istruttoria (UCI) verifica la documentazione relativa all'eventuale assenso al ricevimento del pagamento da parte di altri eventuali eredi.
	- Istruttoria della domanda di pagamento da parte dell'UCI.

Caso 2. Cambio di titolarità dopo la data di presentazione della domanda di aiuto e prima dell'erogazione del contributo a saldo. Modalità di riconoscimento delle spese

### **PRINCIPI sul RICONOSCIMENTO delle SPESE**

Casi possibili: Subentro A. Nessuna spesa sostenuta del subentrante Subentro B. Parte delle spese sostenute del subentrante Subentro C. Tutte le spese sostenuta del subentrante

Sono ammissibili tutte le spese sostenute dal cedente effettuate entro (cioè precedentemente) la data di cessione.

Ugualmente sono ammissibili le spese sostenute dal subentrante a partire dalla data di subentro.

Per spesa sostenuta si intende fattura intestata e pagamento effettuato.

Per data di subentro si intende la data del documento che ufficializza il subentro, cioè la comunicazione in modalità PEC di cambio di titolarità da effettuare non oltre 30 giorni di calendario dall'avvenuto subentro.

### **EROGAZIONE dei PAGAMENTI**

I pagamenti intermedi sono concessi, se non interviene il subentro, al soggetto che presenta domanda.

Circolare applicativa n. 8 Rev 01 del 22/11/2018 A.R.T.E.A.

Nel caso in cui intervenga il subentro successivamente alla data di presentazione della domanda di pagamento intermedio da parte del cedente, l'ufficio competente dell'istruttoria (UCI) verifica la documentazione di cambio di titolarità e la sussistenza dei requisiti richiesti nelle Disposizioni Comuni e nel Bando ed istruisce l'istanza percorrendo la seguente procedura:

- 1. Chiude l'istruttoria di pagamento intermedio con esito negativo indicando nelle note che si tratta di beneficiario cessato (per subentro) al quale subentra l'azienda CUAA ..........;
- 2. Duplica il modulo di pagamento intermedio indicando nell'apposito spazio il CUAA del subentrante ed inserendo nella finestra successiva l'UTE alla quale attribuire il modulo.Questa operazione provvede a RESPINGERE automaticamente il modulo precedente.
- 3. Registra l'istruttoria nel nuovo modulo dell'azienda subentrante.
- 4. Istruisce il pagamento intermedio sull'azienda subentrante.

Il pagamento del saldo finale (al netto di eventuali pagamenti intermedi) è sempre concesso interamente al soggetto subentrante.

Nel caso in cui intervenga il subentro successivamente alla data di presentazione della domanda di saldo da parte del cedente, l'ufficio competente dell'istruttoria (UCI) verifica la documentazione di cambio di titolarità e la sussistenza dei requisiti richiesti nelle Disposizioni Comuni e nel Bando ed istruisce l'istanza percorrendo la seguente procedura:

- 1. Chiude l'istruttoria di saldo con esito negativo indicando nelle note che si tratta di beneficiario cessato (per subentro) al quale subentra l'azienda CUAA ..........;
- 2. Duplica il modulo di pagamento intermedio indicando nell'apposito spazio il CUAA del subentrante ed inserendo nella finestra successiva l'UTE alla quale attribuire il modulo. Questa operazione provvede a RESPINGERE automaticamente il modulo precedente.
- 3. Registra l'istruttoria nel nuovo modulo dell'azienda subentrante.
- 4. Istruisce il pagamento intermedio sull'azienda subentrante.

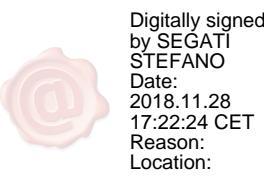